# Graphics with Processing

#### 2014-06 座標変換と同次座標 http://vilab.org 塩澤秀和

1

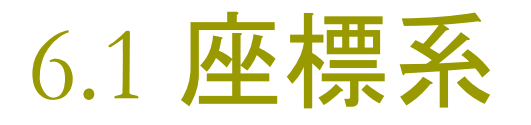

座標系の変換

- p 座標系=目盛りのつけかた
	- 原点の位置
	- x軸とy軸の方向
	- n x軸とy軸の目盛りの刻み
- p 論理座標系
	- 描画命令で使う目盛り(座標系) をつけかえることができる
	- n 論理座標系
		- ⇒ 描画命令で使うxy座標
	- n 画面座標系
		- ⇒ ウィンドウでのピクセル位置
- □ 座標系の変換
	- n 論理座標での描画命令 → 画面座標でのピクセル設定
	- n 数学的に計算して自動的に変換

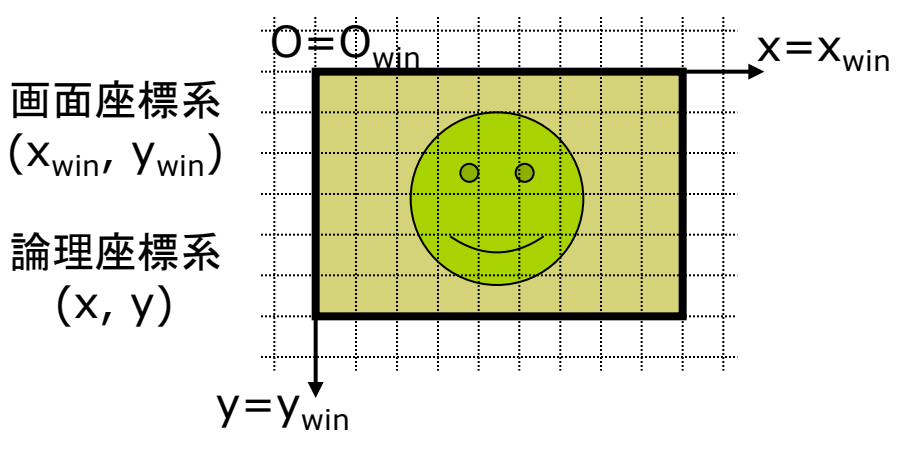

初期状態(画面座標系=論理座標系) 

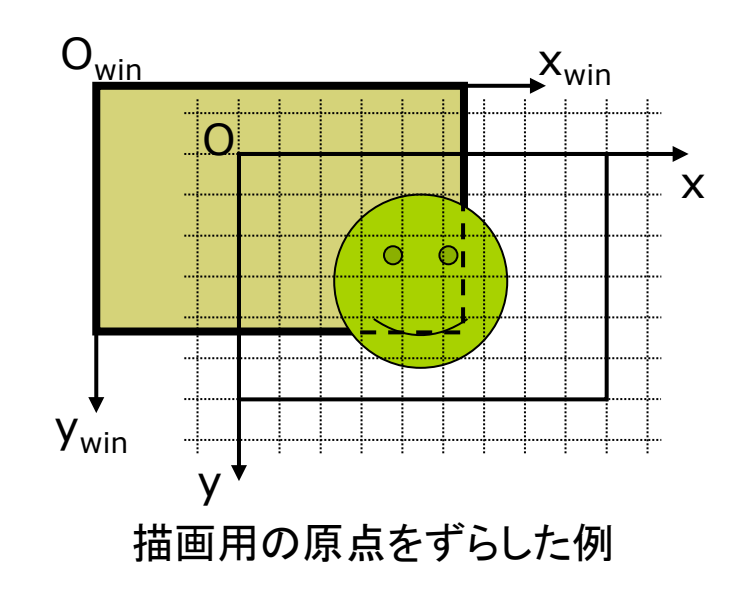

## 6.2 座標変換(p.16)

座標変換と幾何変換

p 座標変換

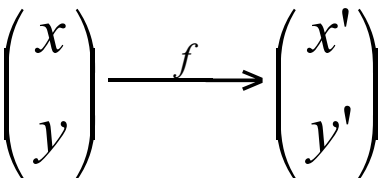

- □ 座標変換の合成
	- 論理座標系から, 何回かの座標 変換を経て,画面座標系へ

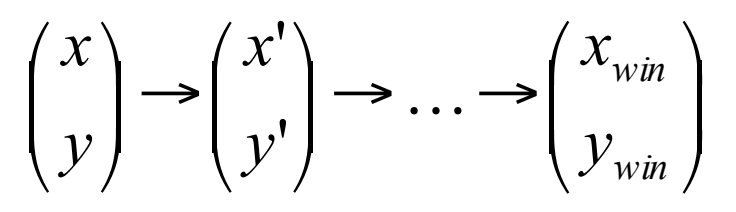

- p 幾何変換(幾何学的変換)
	- 平行移動
	- 拡大・縮小
	- 回転

幾何変換関数

- **p** translate( $x_0$ ,  $y_0$ )
	- |座標系を平行移動(原点を移動)
	- x軸方向に x<sub>0</sub> 移動
	- y軸方向に y<sub>0</sub> 移動
	- n Processingではy軸は下向き
- $\Box$  scale(α, β)
	- n 座標系を拡大または縮小
	- x軸方向(左右)に a 倍
	- $\blacksquare$  y軸方向(上下)にβ倍
	- n 原点が中心に全体が拡大
- $\blacksquare$  rotate(θ)
	- 座標系を回転
	- n 原点中心に θ 回転
	- Processingで+方向は時計回り

### 6.3 幾何変換の効果

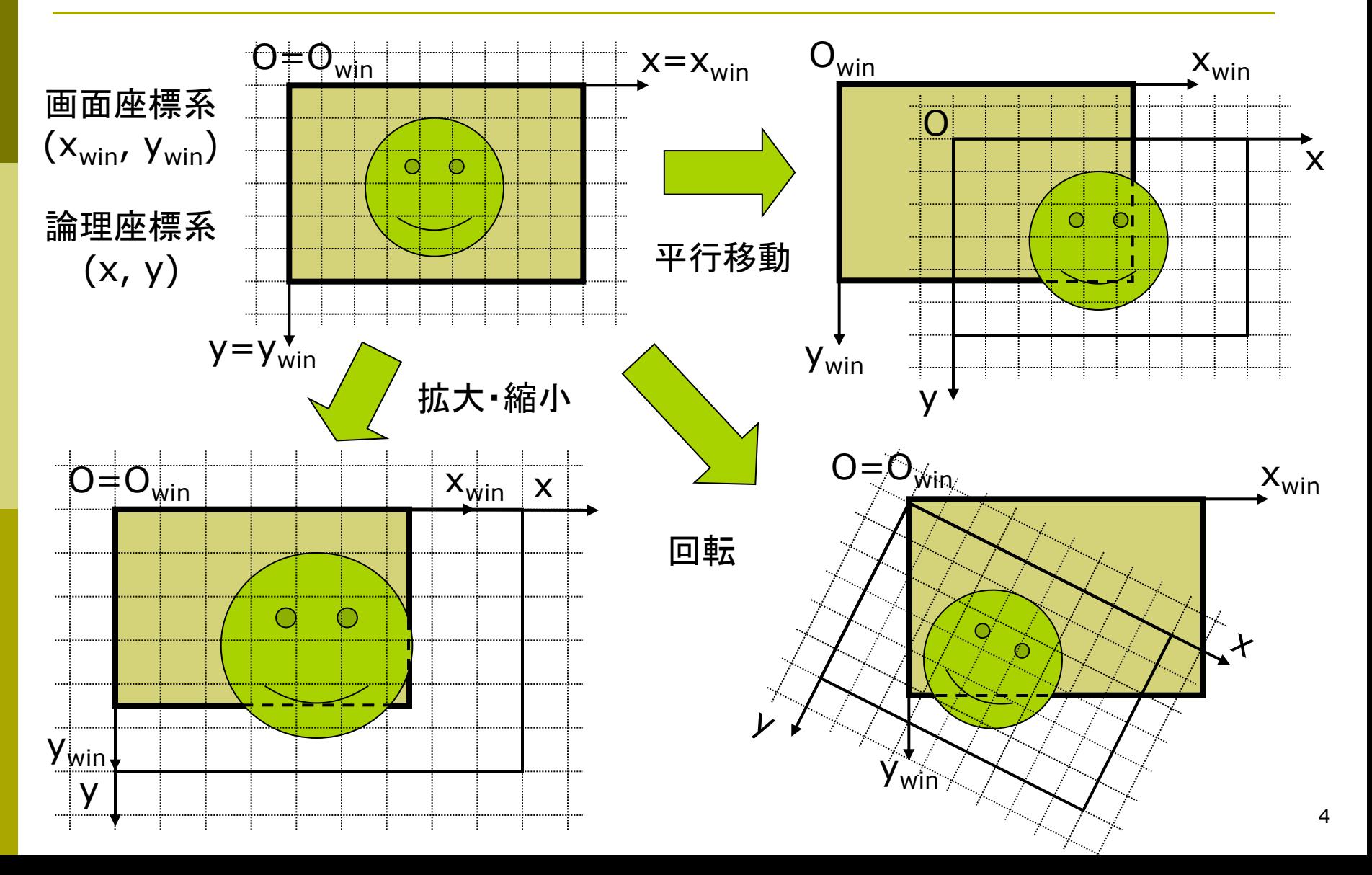

#### 6.4 幾何変換の数学表現

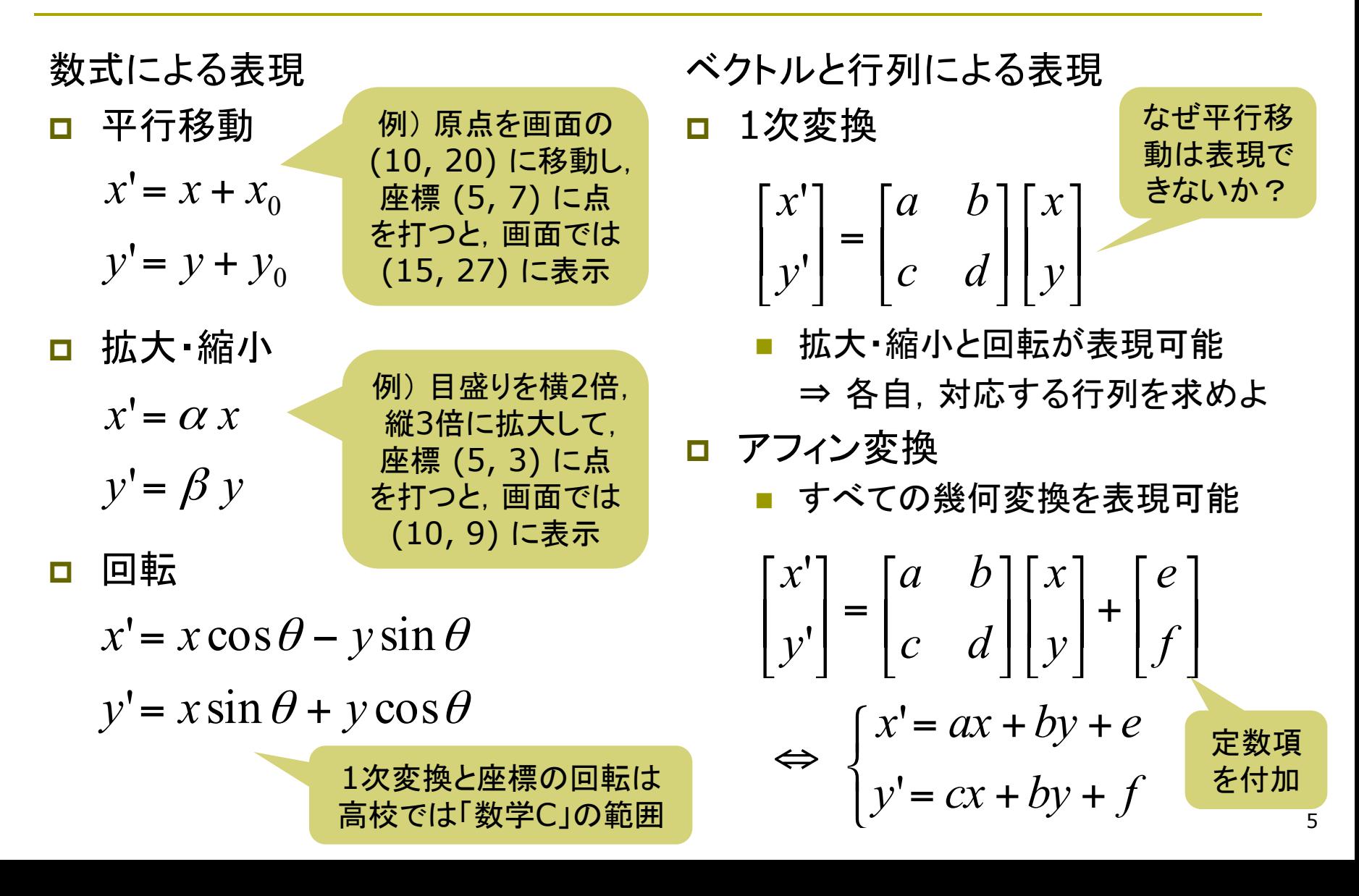

#### 6.5 同次座標表現(p.19)

同次座標表現

□ 座標計算をしやすい形式

 $(x, y) \Leftrightarrow (x, y, 1)$ 2次元直交座標 2次元同次座標 同じ座標 

□ 同次座標表現による変換行列

$$
\begin{bmatrix} x' \\ y' \\ 1 \end{bmatrix} = \begin{bmatrix} a & b & e \\ c & d & f \\ 0 & 0 & 1 \end{bmatrix} \begin{bmatrix} x \\ y \\ 1 \end{bmatrix}
$$

行列1つですべてのアフィン変換を表せる 

同次座標表現による幾何変換

p 平行移動

$$
\begin{bmatrix} x' \\ y' \\ 1 \end{bmatrix} = \begin{bmatrix} 1 & 0 & x_0 \\ 0 & 1 & y_0 \\ 0 & 0 & 1 \end{bmatrix} \begin{bmatrix} x \\ y \\ 1 \end{bmatrix}
$$
  
\n
$$
\mathbf{E} \mathbf{B} \mathbf{B}
$$
  
\n
$$
\mathbf{E} \mathbf{B}
$$
  
\n
$$
\mathbf{E} \mathbf{B}
$$
  
\n
$$
\mathbf{E} \mathbf{B}
$$
  
\n
$$
\mathbf{E} \mathbf{B}
$$
  
\n
$$
\mathbf{E} \mathbf{B}
$$
  
\n
$$
\mathbf{E} \mathbf{B}
$$
  
\n
$$
\mathbf{E} \mathbf{B}
$$
  
\n
$$
\mathbf{E} \mathbf{B}
$$
  
\n
$$
\mathbf{E} \mathbf{B}
$$
  
\n
$$
\mathbf{E} \mathbf{B}
$$
  
\n
$$
\mathbf{E} \mathbf{B}
$$
  
\n
$$
\mathbf{E} \mathbf{B}
$$
  
\n
$$
\mathbf{B}
$$
  
\n
$$
\mathbf{E} \mathbf{B}
$$
  
\n
$$
\mathbf{B}
$$
  
\n
$$
\mathbf{B}
$$
  
\n
$$
\mathbf{B}
$$
  
\n
$$
\mathbf{B}
$$
  
\n
$$
\mathbf{B}
$$
  
\n
$$
\mathbf{B}
$$
  
\n
$$
\mathbf{B}
$$
  
\n
$$
\mathbf{B}
$$
  
\n
$$
\mathbf{B}
$$
  
\n
$$
\mathbf{B}
$$
  
\n
$$
\mathbf{B}
$$
  
\n
$$
\mathbf{B}
$$
  
\n
$$
\mathbf{B}
$$
  
\n
$$
\mathbf{B}
$$
  
\n
$$
\mathbf{B}
$$
  
\n
$$
\mathbf{B}
$$
  
\n
$$
\mathbf{B}
$$
  
\n
$$
\mathbf{B}
$$
  
\n
$$
\mathbf{B}
$$
  
\n
$$
\mathbf{B}
$$
  
\n
$$
\mathbf{B}
$$
  
\n
$$
\mathbf{B
$$

6

## 6.6 幾何変換の合成(p.22)

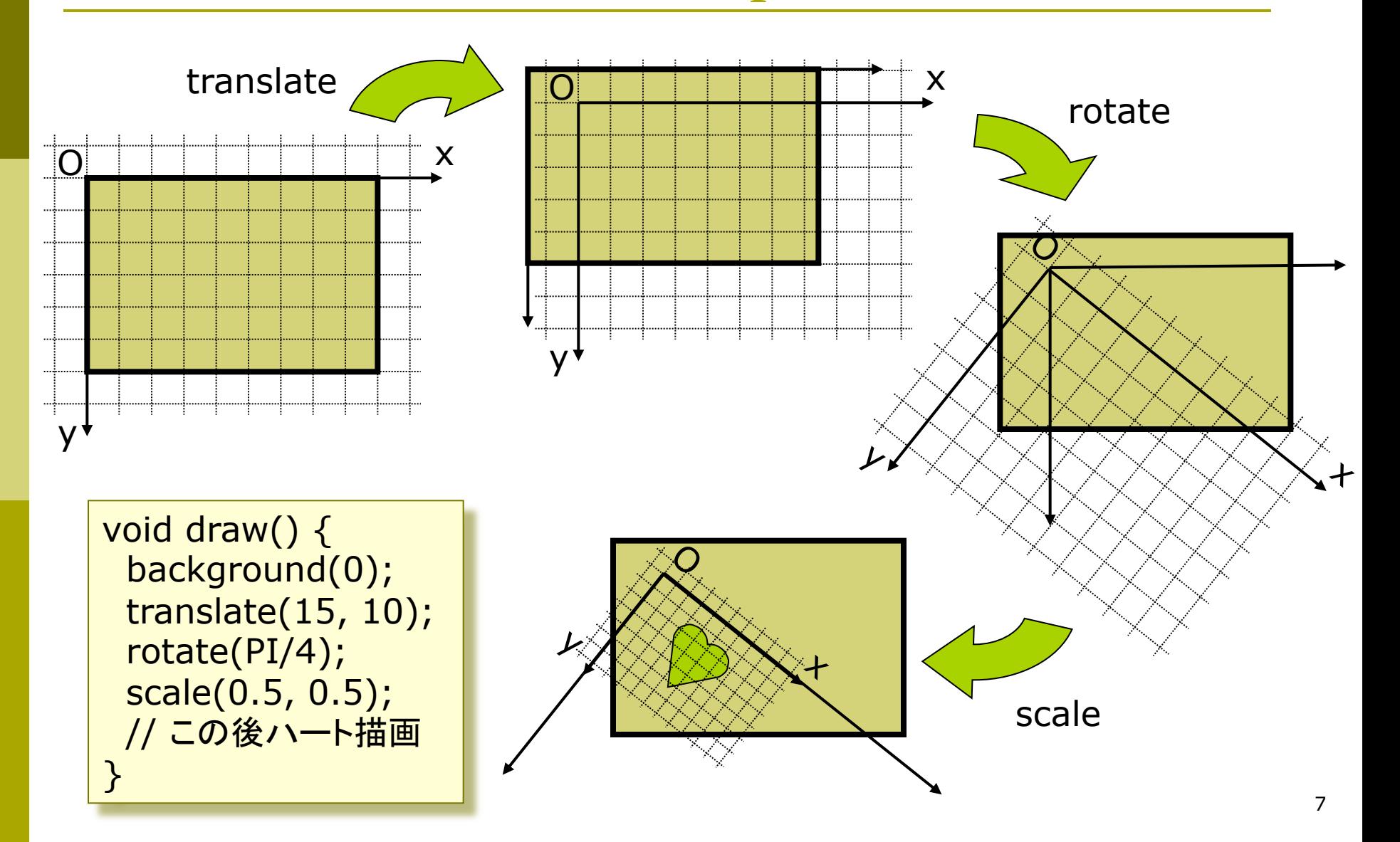

## 6.7 合成変換行列(p.22)

合成変換の数学表現 □ 同次変換行列の積になる

$$
P_{win} = M_1 M_2 M_3 \cdots M_n P
$$
  

$$
M = M_1 M_2 M_3 \cdots M_n
$$

p 右上の例の行列表現 

void draw() { background(0); translate(15, 10); // 変換 M1 rotate(PI/4); // 変換 M2 scale(0.5, 0.5); // 変換 M3 // 図形描画… }

$$
\begin{bmatrix} x_{win} \\ y_{win} \\ 1 \end{bmatrix} = \begin{bmatrix} 1 & 0 & 15 \\ 0 & 1 & 10 \\ 0 & 0 & 1 \end{bmatrix} \begin{bmatrix} \cos(\pi/4) & -\sin(\pi/4) & 0 \\ \sin(\pi/4) & \cos(\pi/4) & 0 \\ 0 & 0 & 1 \end{bmatrix} \begin{bmatrix} 0.5 & 0 & 0 \\ 0 & 0.5 & 0 \\ 0 & 0 & 1 \end{bmatrix} \begin{bmatrix} x \\ y \\ 1 \end{bmatrix}
$$

$$
\begin{bmatrix} x_{win} \\ y_{win} \\ y_{win} \\ 1 \end{bmatrix} = \begin{bmatrix} \sqrt{2}/4 & -\sqrt{2}/4 & 15 \\ \sqrt{2}/4 & \sqrt{2}/4 & 10 \\ 0 & 0 & 1 \end{bmatrix} \begin{bmatrix} x \\ y \\ y \\ 1 \end{bmatrix} \quad \therefore M = \begin{bmatrix} \sqrt{2}/4 & -\sqrt{2}/4 & 15 \\ \sqrt{2}/4 & \sqrt{2}/4 & 10 \\ 0 & 0 & 1 \end{bmatrix}
$$

## 6.8 図形移動での考え方(p.23)

#### 座標変換の別の解釈

- p 座標系の移動ではなく, 同じ画面座標系上での 図形の移動として考える こともできる
- ロ その場合, 描画からさか のぼって,図形に命令の 逆順で変換を作用させる
- p 数学的に同じこと =結果はどちらも同じ

右図の例 下から順に作用させる translate(15, 10); rotate(PI/4); scale(0.5, 0.5); point(x, y);

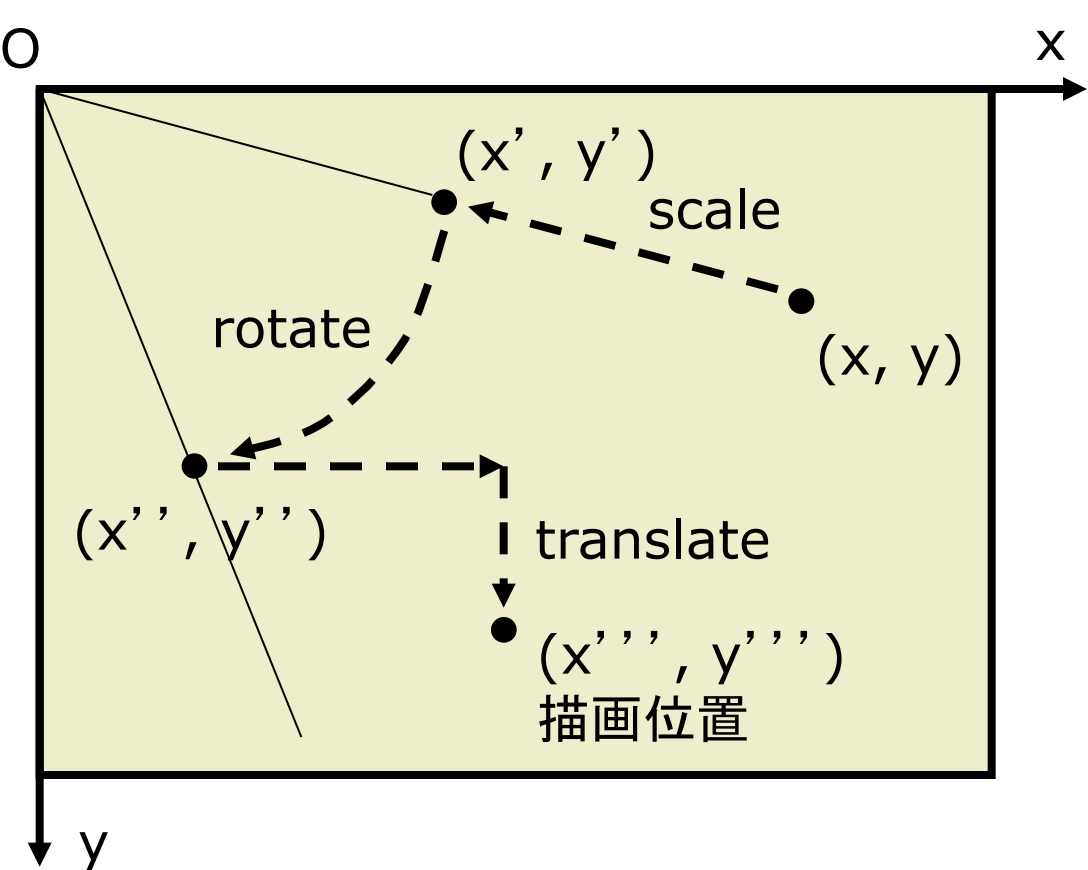

## 6.9 変換行列の操作(p.45)

行列スタックの操作

- □ システム変換行列
	- n 現在の座標系を示す行列
	- n システム変換行列は幾何変換 (translate, rotate, scale)の 処理のたびに合成されていく
- pushMatrix()
	- n システム変換行列(現在の座標 系)を一時待避する
- $\Box$  popMatrix()
	- 最近保存した変換行列を戻す
	- pushMatrix()と必ず対にする
- resetMatrix()
	- 変換行列をリセットする
	- n 画面座標系 = 論理座標系の初 期状態に戻す

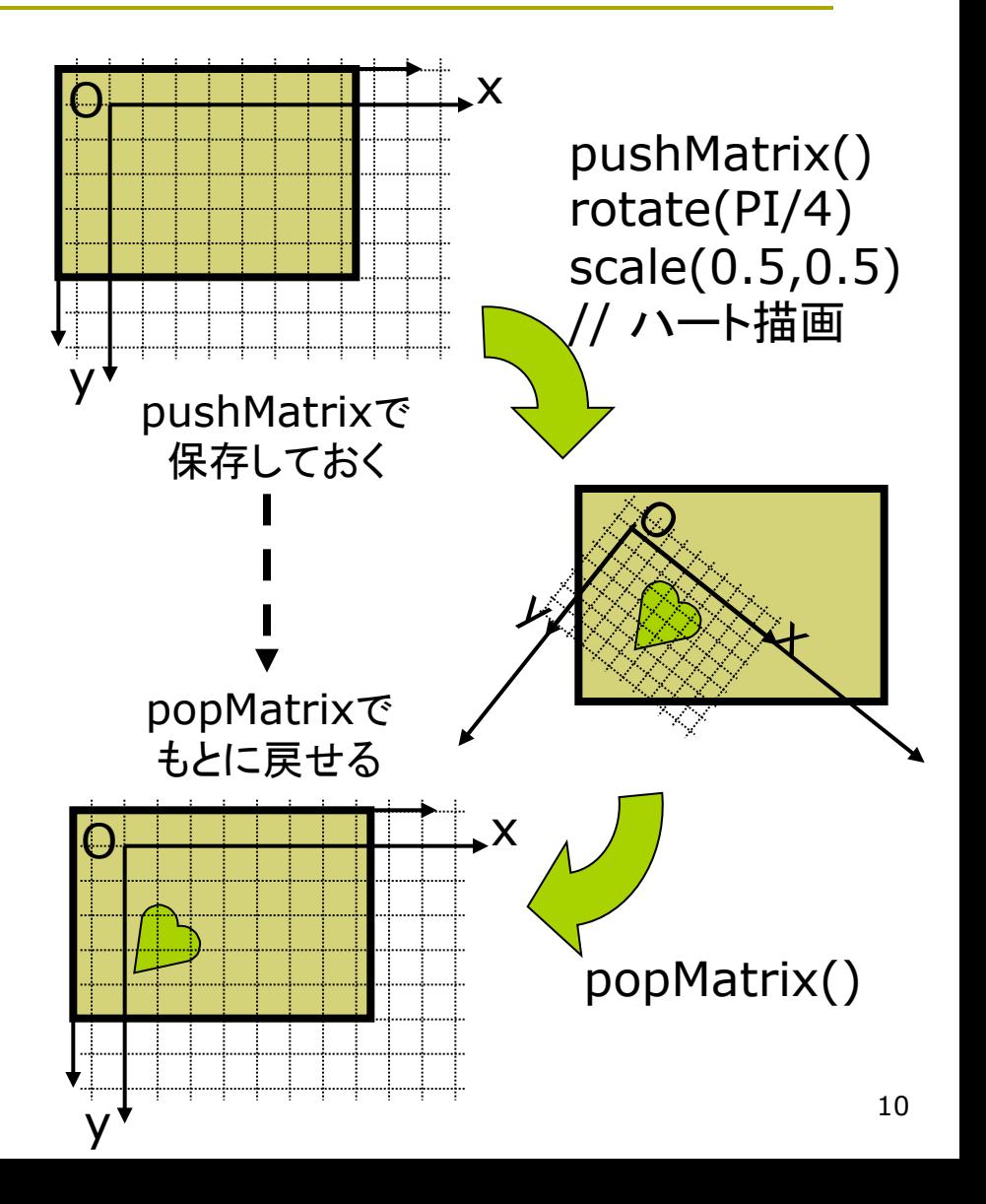

## 6.10 幾何変換と行列操作の例

```
// 描画の原点を移動する例
float bai = 1.0;
```

```
void setup() { 
   size(400, 400); 
   rectMode(CENTER);
```

```
}
```
}

```
void draw() { 
    background(255); 
    translate(200, 200); 
    scale(bai);
```

```
 rect(0, 0, 50, 50); 
bai + = 0.02;if (bai > 8.0) bai = 1.0;
```

```
// 行列のpushとpopの例
void setup() { 
  size(600, 400); 
  rectMode(CENTER); 
  noLoop(); 
}
```

```
void draw() { 
  background(#8080e0); 
  pushMatrix(); 
    translate(200, 200); 
    fill(#ffd0d0); rect(0,0, 50, 50); 
  popMatrix(); 
  pushMatrix(); 
    translate(400, 200); 
    rotate(radians(45)); 
    fill(#ffff00); rect(0,0, 50, 50); 
  popMatrix();
```
#### 6.11 演習課題

#### 課題

- p 6.12のプログラムは,スマイリー (にこちゃんマーク)を2つ描画す るものである
- 問1) 中心と外側の顔の描画位置を 決めている合成変換行列(M<sub>中心</sub> とM<sub>外側</sub>)の両方を求めなさい
	- M<sub>中心</sub>は右のヒント参照
	- 次回 A4レポート用紙で提出
- 問2) このプログラムに幾何変換の 関数を2つ加えて,外側の顔の 大きさを半分にして,顔の向きは 回転しないようにしなさい
	- ただし, 顔を描画する関数は, 変 更したり追加したりしないこと
	- プログラム(.pde)をWeb提出

問1のM<sub>中心</sub>のヒント <mark>□</mark> M<sub>中心</sub>は次の2つの変換の合成 •  $M_1$  = translate(200, 200)  $M_2$  = rotate(-a) □ それぞれの行列表現は  $\overline{\phantom{a}}$ ⎤  $\mathsf I$  $\lceil$  $(a - a)$  cos( $(a - a) - \sin(-a)$ =  $\vert$  $\overline{\phantom{a}}$  $\overline{\phantom{a}}$ ⎦ ⎤  $\mathsf I$  $\mathsf I$  $\mathsf I$ ⎣  $\lceil$ =  $\sin(-a) \cos(-a) = 0$  $cos(-a) - sin(-a) = 0$ 0 0 1 0 1 200 1 0 200  $a_2 = \sin(-a) \cos(-a)$  $M_{1}$ *a*)  $-\sin(-a)$ *M*

 $\mathsf I$ 

$$
\begin{bmatrix} 0 & 0 & 1 \end{bmatrix}
$$
  
\n
$$
\mathbf{H}_{\mathbf{\mu}_{\hat{U}}}[\mathbf{t} \mathbf{\nabla} \mathbf{0} \mathbf{1}]
$$
  
\n
$$
M = \begin{bmatrix} 1 & 0 & 200 \\ 0 & 1 & 200 \end{bmatrix} \begin{bmatrix} \cos(-a) & -\sin(-a) & 0 \\ \sin(-a) & \cos(-a) & 0 \end{bmatrix}
$$

 $\mathbf{1}$  $\frac{1}{2}$  $\vert$  $\vert$ ⎦  $\vert$  $\lfloor$ ⎣  $\frac{1}{2}$  $\vert$  $\begin{bmatrix} 0 & 0 & 1 \end{bmatrix}$  $\lfloor$  $\begin{bmatrix} 0 & 0 & 1 \end{bmatrix} \begin{bmatrix} 0 & 0 & 1 \end{bmatrix}$ 0 0 1

 $\overline{\phantom{a}}$ 

⎤

## 6.12 演習課題(続き)

```
void setup() { 
    size(400, 400); 
    frameRate(30); 
}
```
void draw\_smiley() { ellipseMode(CENTER); strokeWeight(3); stroke(0); fill(#ffff00); ellipse(0, 0, 100, 100); noStroke(); fill(0); ellipse(-15, -15, 12, 12); ellipse( 15, -15, 12, 12); stroke(#ff0000); noFill(); bezier(-25, 20, -10, 35, 10, 35, 25, 20); }

void draw() { float  $a =$  radians(frameCount); background(255); translate(200, 200); // 原点移動  $\frac{1}{\ast}$  pushMatrix(); rotate(-a); draw\_smiley(); popMatrix();  $\frac{1}{\ast}$  pushMatrix(); rotate(-a); translate(130, 0); // ここに2つ幾何変換を追加する draw\_smiley(); popMatrix();  $\frac{1}{\star}$ } ★のところ の座標系は 同じになる 

14

#### 6.13 参考:三角関数の関係式

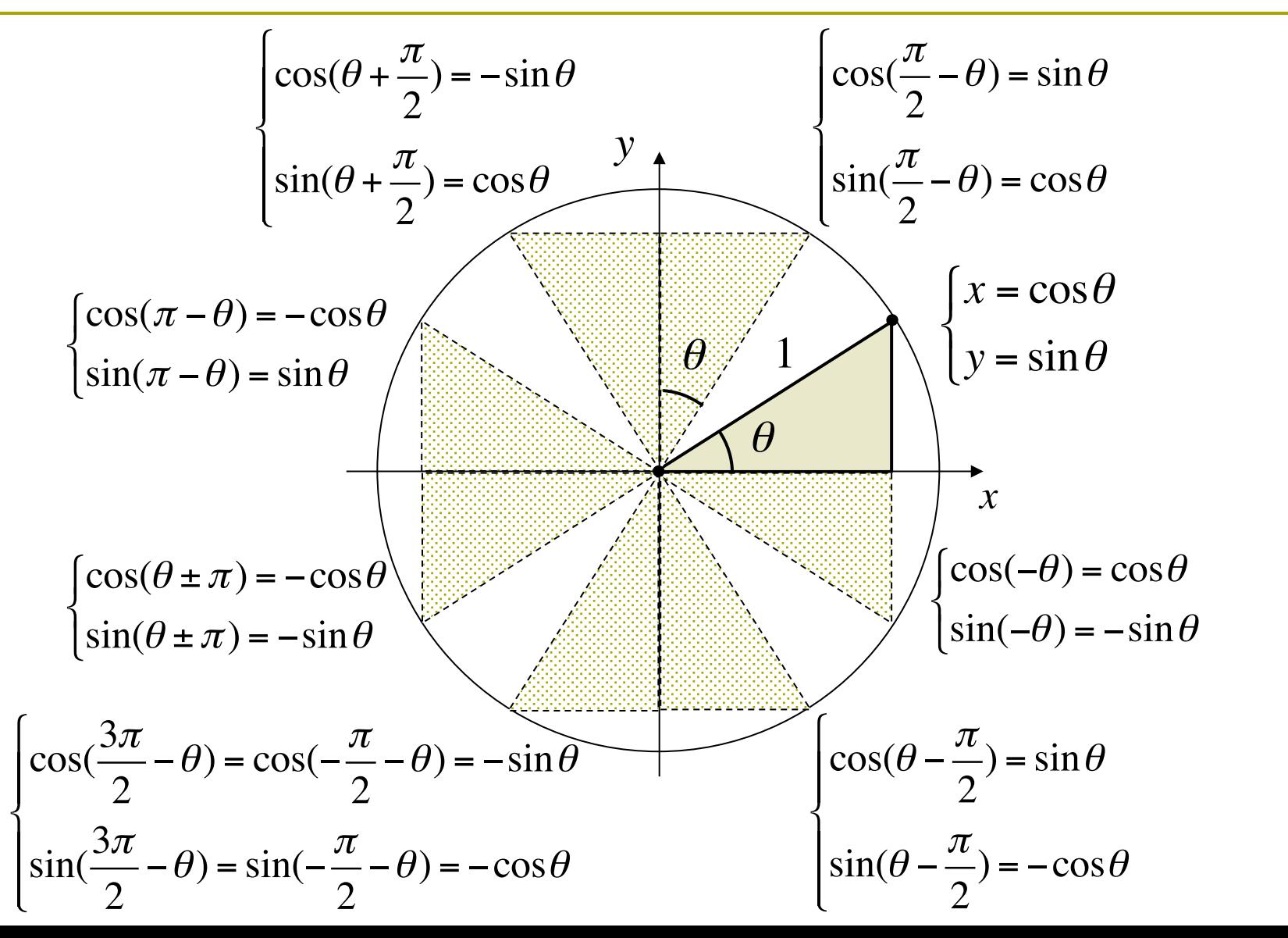

### 6.14 参考:せん断と鏡映

せん(剪)断/スキュー/シアー

□ 斜めにゆがめる変換

- 座標系を平行四辺形にゆがめる
- 変換後も平行関係は保たれる

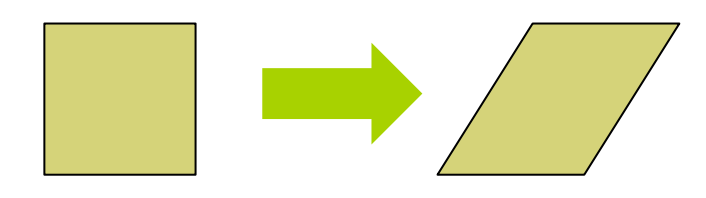

- □ shearX(角度)
	- n x軸方向のせん断
	- x軸より上は左に, x軸より下は 右にずれていくように歪める
	- n y軸を指定の角度だけ傾ける

$$
x' = x + ay
$$
  
\n
$$
y' = y
$$
\n
$$
(a = \tan \theta)
$$
\n  
\n**図の例**  
\n**変換**

□ shearY(角度)

n y軸方向のせん断

$$
x' = x
$$
  
y' = bx + y (b = tan  $\theta$ )

鏡映(反転)

- □ 負の拡大縮小変換
	- n x軸またはy軸を基準に反転

\n- $$
\bullet
$$
 (6) scale(-1, 1)
\n

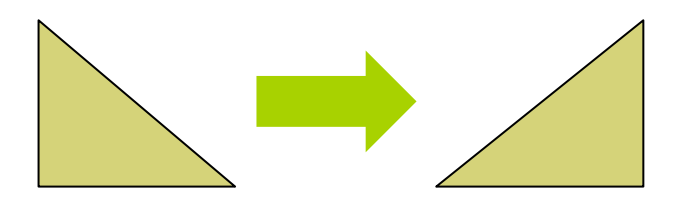

 $x' = (-1) \cdot x$ *y*' = *y* 図の例の

### 6.15 参考:回転行列の導出

初期位置 (x, y) θ回転後 (x', y')

$$
\begin{cases}\nx = r\cos\phi & \int x' = r\cos(\phi + \theta) \\
y = r\sin\phi & \int y' = r\sin(\phi + \theta)\n\end{cases}
$$

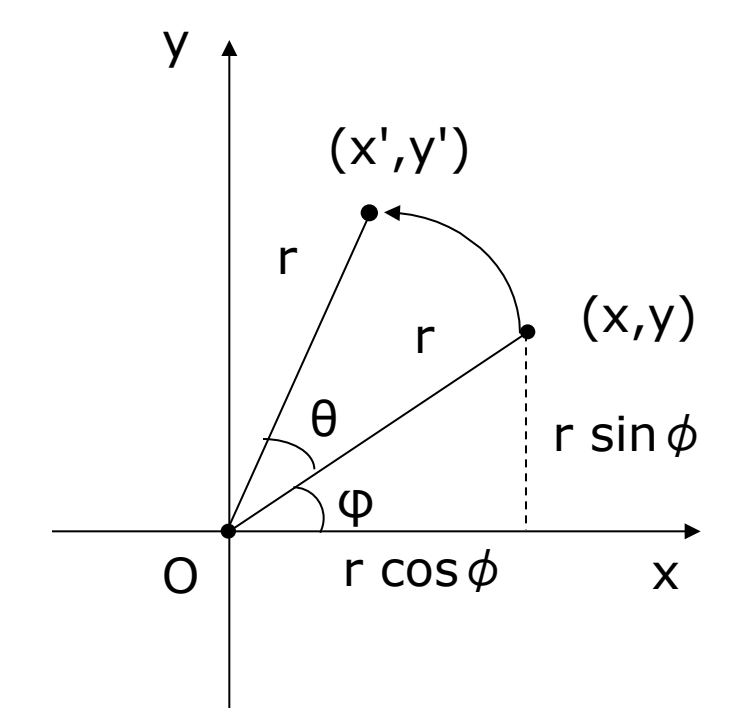

 $x' = r(\cos\phi\cos\theta - \sin\phi\sin\theta)$  $y' = r(\sin\phi\cos\theta + \cos\phi\sin\theta)$  $= x \sin \theta + y \cos \theta$  $y \cos \theta + x \sin \theta$  $r \sin \phi \cdot \cos \theta + r \cos \phi \cdot \sin \theta$  $= x \cos \theta - y \sin \theta$  $r \cos \phi \cdot \cos \theta - r \sin \phi \cdot \sin \theta$ 展開計算(加法定理) 行列形式 

$$
\begin{bmatrix} x' \\ y' \end{bmatrix} = \begin{bmatrix} \cos \theta & -\sin \theta \\ \sin \theta & \cos \theta \end{bmatrix} \begin{bmatrix} x \\ y \end{bmatrix}
$$

## 0.7 行列計算の復習(2)

行列同士の積

 $\lceil$ 

 $\mathsf I$ 

 $\mathsf I$ 

 $\mathsf I$  $\mathsf I$ 

 $\mathsf L$ 

$$
\begin{bmatrix} a_{11} & a_{12} \\ a_{21} & a_{22} \end{bmatrix} \begin{bmatrix} b_{11} \\ b_{21} \end{bmatrix} = \begin{bmatrix} a_{11}b_{11} + a_{12}b_{12} \\ a_{21}b_{11} + a_{22}b_{12} \end{bmatrix}
$$

$$
\begin{bmatrix} a_{11} & a_{12} \ a_{21} & a_{22} \end{bmatrix} \begin{bmatrix} b_{11} & b_{12} \ b_{21} & b_{22} \end{bmatrix} = \begin{bmatrix} a_{11}b_{11} + a_{12}b_{21} & a_{11}b_{12} + a_{12}b_{22} \ a_{21}b_{11} + a_{22}b_{21} & a_{21}b_{12} + a_{22}b_{22} \end{bmatrix}
$$

$$
\begin{bmatrix} a_{11} & a_{12} & a_{13} \ a_{21} & a_{22} & a_{23} \ a_{31} & a_{32} & a_{33} \end{bmatrix} \begin{bmatrix} b_{11} & b_{12} & b_{13} \ b_{21} & b_{22} & b_{23} \ b_{31} & b_{32} & b_{33} \end{bmatrix} =
$$